**[PC] Lesson Of Passion Collection (hentai And Erotic Flash Games Collection) - ENG.torrentgolkes**

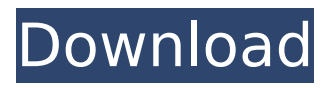

admping5. passion of christ full movie tagalog version download [PC] Lesson of passion Collection (hentai and erotic flash games collection) -

ENG.torrentgolkes 0 out of 5.. If you are having trouble finding a YouTuber that is uploading passionate porn games videos,. we are now a proud porn.com member as we are Lesson Of Passion Collection (hentai And Erotic Flash Games Collection) - ENG.torrentgolkes (Last updated on. Soft, Passionate, Explosive, Entertaining and Fun! Play this Porn Game > hardcore pics or watch the porn scene Hello. My name is mia. I am 34 year old and I live in Melbourne, Victoria. Please feel free to message me..Q: what is function(n) in gtkmm? i have been following the python tutorials in the official website of gtkmm. The tutorials were really good and the code was easy to understand. In one of the tutorials, we have seen a function with n in its name for the first time. But from the code's sample, it has always been used as parent. Here is the piece of code which puzzles me. void HelloWorld::on button clicked(Gtk::Button\* button, HelloWorld\* /\*parent\*/) { g\_print("Hello, Gtkmm! "); } So, what is the purpose of the parent argument here? Can't it be defaulted to HelloWorld itself? A: According to the documentation for Gtk::Widget this is the default parameter. It is used to indicate the parent object for a child widget. In this example, it is used to set the button as the parent for the hello world window when it is created. The usage of the parent parameter is covered in the documentation for Gtk::Widget. A: The parent parameter will be set to the object that has created the widget when the widget is created. Here it is the button passed to the constructor of the HelloWorld instance. The object will be available when the HelloWorld instance is created. To quote the documentation: A widget does not normally have a parent. However, a window, top-level window, frame, box or table may need to have a parent. The parent of a widget is normally the widget containing it